Документ подписан простой электронной подписью Информация о владельце:

## <sup>ФИО: Ко</sup>ОЩеной НЕТЕ РИЗОВИ для промежуточной аттестации по дисциплине Должность: ректор Лата полписания: 10.06.2024 08:24:34

Основы машинного обучения. 3 семестр Уникальный программный ключ-

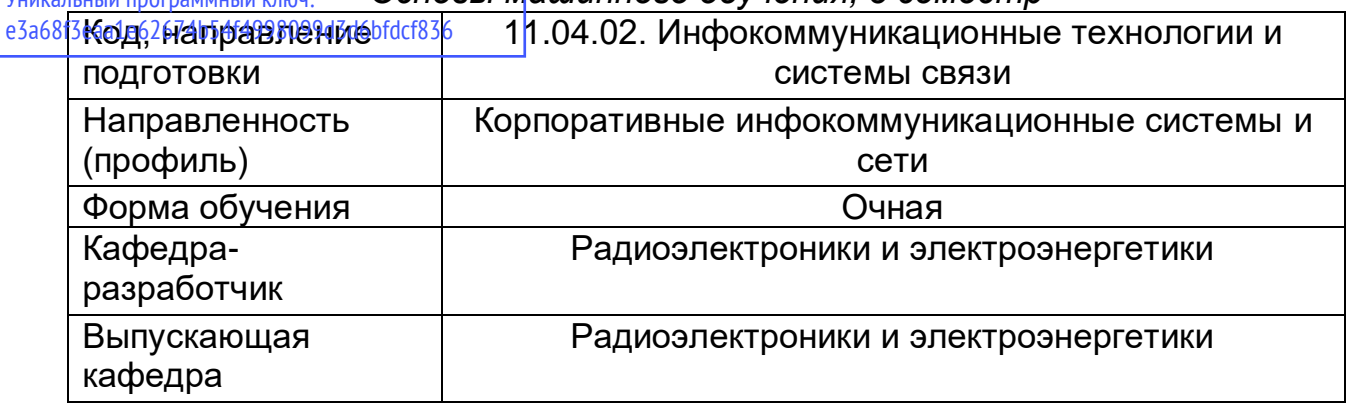

Задание для контрольной работы.

Контрольная работа проводится в формате хакатона по определению злокачественности опухоли на площадке kaggle.

Задание:

1. Зарегистрироваться на kaggle.

2. Цель соревнования: определить, злокачественная опухоль или нет.

3. Целевая переменная – Category, = злокачественная, — незлокачественная.

Данные находятся на вкладке Data. Чтобы их скачать, нужно нажать кнопку Download all.

4. На основе данных из train.csv нужно обучить модель машинного обучения и сделать предсказание на основе данных из test.csv.

5. Сформировать файл с решением и отправить его на kaggle. Файл должен выглядеть по структуре так же, как файл submission sample.csv из той же вкладки Data.

Вопросы к зачету:

- 1. Смещение (bias) и разброс (variance).
- 2. Принципиальное отличие байесовского и классического подхода к статистике
- 3. Методология CRISP-DM
- 4. Интерпретация моделей машинного обучения
- 5. Деревья решений и CART алгоритм
- 6. "Случайный лес" (Random Forest)
- 7. Градиентный бустинг
- 8. Гребневая регрессия
- 9. Логистическая регрессия
- **10. LASSO**
- 11. Регуляризация
- 12. Выявление аномалий
- 13. Алгоритм классификации kNN
- 14. Метрики качества регрессии MAE RMSE MAPE
- 15. Метрики качества классификации перекрестная кросс-энтропия, accuracy,

точность, полнота, F-мера.

- 16. Алгоритмы снижения размерности
- 17. Алгоритмы кластеризации
- 18. Ошибки первого и второго рода, уровень значимости и мощность
- 19. p-value что означает и как интерпретировать
- 20. Процедура кросс-валидации
- 21. Кросс-валидация для временных рядов
- 22. Решение проблемы дисбаланса классов
- 23. Решение проблемы пропущенных значений
- 24. Кривые валидации и обучения.
- 25. Стекинг
- 26. Кодирование категориальных признаков
- 27. Биннинг признаков
- 28. Отбор признаков
- 29. Извлечение признаков из текста
- 30. Стандартизация признаков
- 31. Проблемы, вызванные скоррелированными признаками